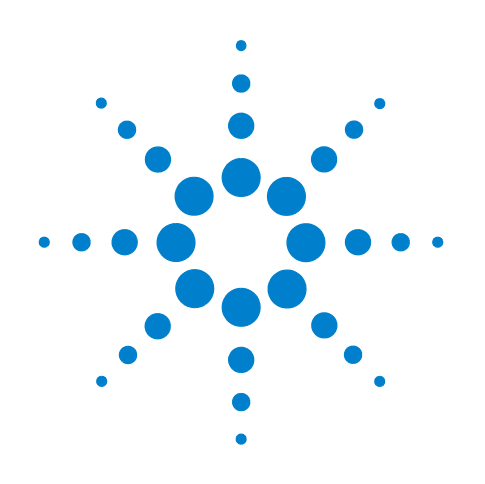

# **Agilent OBSAI Protocol Tester**

## **Hardware Reference Guide**

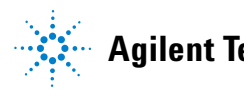

**Agilent Technologies**

### **Notices**

© Agilent Technologies, Inc. 2008

No part of this manual may be reproduced in any form or by any means (including electronic storage and retrieval or translation into a foreign language) without prior agreement and written consent from Agilent Technologies, Inc. as governed by United States and international copyright laws.

### **Trademarks**

Windows 2000®, Windows XP®, and Microsoft .NET Framework 1.1® are U.S. registered trademarks of Microsoft Corporation.

### **Installation Guides**

You can find the installation guides for different components of the product on the product CD. Agilent recommends you to do not switch on the instrument before you have understood all the applicable installation instructions and have met all the installation prerequisites.

### **Where to find more information**

You can find more information about OBSAI Protocol Tester from the following link:

http://www.agilent.com/find/obsai

You can also look for search a local contact for assistance on the following link:

http://www.agilent.com/find/assist

#### **Warranty**

**The material contained in this document is provided "as is," and is subject to being changed, without notice, in future editions. Further, to the maximum extent permitted by applicable law, Agilent disclaims all warranties, either express or implied, with regard to this manual and any information contained herein, including but not limited to the implied warranties of merchantability and fitness for a particular purpose. Agilent shall not be liable for errors or for incidental or consequential damages in connection with the furnishing, use, or performance of this document or of any information contained herein. Should Agilent and the user have a separate written agreement with warranty terms covering the material in this document that conflict with these terms, the warranty terms in the separate agreement shall control.**

### **Technology Licenses**

The hardware and/or software described in this document are furnished under a license and may be used or copied only in accordance with the terms of such license.

### **Restricted Rights Legend**

If software is for use in the performance of a U.S. Government prime contract or subcontract, Software is delivered and licensed as "Commercial computer software" as defined in DFAR 252.227-7014 (June 1995), or as a "commercial item" as defined in FAR 2.101(a) or as "Restricted computer software" as defined in FAR 52.227-19 (June 1987) or any equivalent agency regulation or contract clause. Use, duplication or disclosure of Software is subject to Agilent Technologies' standard commercial license terms, and non-DOD Departments and Agencies of the U.S. Government will receive no greater than Restricted Rights as defined in FAR 52.227-19(c)(1-2) (June 1987). U.S. Government users will receive no greater than Limited Rights as defined in FAR 52.227-14

(June 1987) or DFAR 252.227-7015 (b)(2) (November 1995), as applicable in any technical data.

#### **Safety Notices**

### **CAUTION**

A **CAUTION** notice denotes a hazard. It calls attention to an operating procedure, practice, or the like that, if not correctly performed or adhered to, could result in damage to the product or loss of important data. Do not proceed beyond a **CAUTION** notice until the indicated conditions are fully understood and met.

### **WARNING**

**A WARNING notice denotes a hazard. It calls attention to an operating procedure, practice, or the like that, if not correctly performed or adhered to, could result in personal injury or death. Do not proceed beyond a WARNING notice until the indicated conditions are fully understood and met.**

### **Safety Symbols on Instruments**

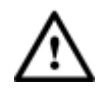

Indicates warning or caution. If you see this symbol on a product, you must refer to the manuals for specific Warning or Caution information to avoid personal injury or damage to the product.

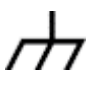

Frame or chassis ground terminal. Typically connects to the equipment's metal frame.

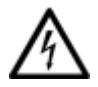

Indicates hazardous voltages and potential for electrical shock.

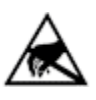

Indicates that antistatic precautions should be taken.

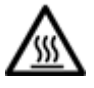

Indicates hot surface. Please do not touch.

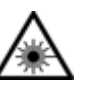

Indicates laser radiation turned on.

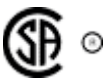

CSA is the Canadian certification mark to demonstrate compliance with the Safety requirements.

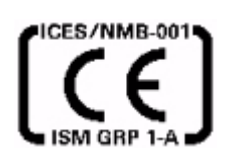

CE compliance marking to the EU Safety and EMC Directives.

ISM GRP-1A classification according to the international EMC standard.

ICES/NMB-001 compliance marking to the Canadian EMC standard.

### **Safety Summary**

### **General Safety Precautions**

The following general safety precautions must be observed during all phases of operation of this instrument. Failure to comply with these precautions or with specific warnings elsewhere in this manual violates safety standards of design, manufacture, and intended use of the instrument.

Agilent Technologies Inc. assumes no liability for the customer's failure to comply with these requirements.

Before operation, review the instrument and manual for safety markings and instructions. You must follow these to ensure safe operation and to maintain the instrument in safe condition.

### **General**

This product is a Safety Class 1 instrument (provided with a protective earth terminal). The protective features of this product may be impaired if it is used in a manner not specified in the operation instructions.

All Light Emitting Diodes (LEDs) used in this product are Class 1 LEDs as per IEC 60825-1.

#### **Environment Conditions**

This instrument is intended for indoor use in an installation category II, pollution degree 2 environment. It is designed to operate at a maximum relative humidity of 95% and at altitudes of up to 2000 meters.

Refer to the specifications tables for the ac mains voltage requirements and ambient operating temperature range.

### **Before Applying Power**

Verify that all safety precautions are taken. The power cable inlet of the instrument serves as a device to disconnect from the mains in case of hazard. The instrument must be positioned so that the operator can easily access the power cable inlet. When the instrument is rack mounted the rack must be provided with an easily accessible mains switch.

#### **Ground the Instrument**

To minimize shock hazard, the instrument chassis and cover must be connected to an electrical protective earth ground. The instrument must be connected to the ac power mains through a grounded power cable, with the ground wire firmly connected to an electrical ground (safety ground) at the power outlet. Any interruption of the protective (grounding) conductor or disconnection of the protective earth terminal will cause a potential shock hazard that could result in personal injury.

#### **Do Not Operate in an Explosive Atmosphere**

Do not operate the instrument in the presence of flammable gases or fumes.

#### **Do Not Remove the Instrument Cover**

Operating personnel must not remove instrument covers. Component replacement and internal adjustments must be made only by qualified personnel.

Instruments that appear damaged or defective should be made inoperative and secured against unintended operation until they can be repaired by qualified service personnel.

### **Environmental Information**

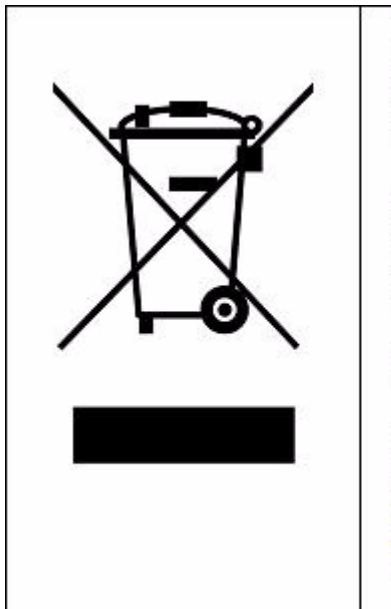

This product complies with the WEEE Directive (2002/96/EC) marking requirements. The affixed label indicates that you must not discard this electrical/ electronic product in domestic household waste.

Product Category: With reference to the equipment types in the WEEE Directive Annex I, this product is classed as a "Monitoring and Control instrumentation" product.

Do not dispose in domestic household waste.

To return unwanted products, contact your local Agilent office, or see www.agilent.com/environment/product/ for more information.

## **Printing History**

Agilent Technologies, Inc. can issue revisions between the product releases to reflect the latest and correct information in the guide. Agilent Technologies, Inc. also reserves its right to not issue a new edition of the guide for every system release.

The name of the guide and its part number are:

**Manual Name**: Agilent OBSAI Protocol Tester - Hardware Reference Guide

**Manual Part Number**: N5341-97002

The edition number of the guide, publishing time of the guide, and applicable release number of the product are given in the following table.

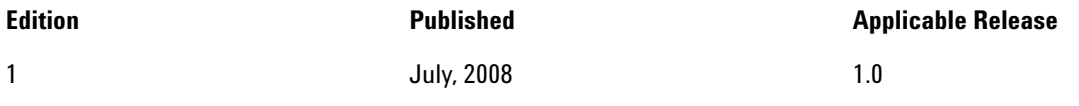

Printed In Germany

Agilent Technologies Herrenberger Strasse 130 D-71034 Boeblingen, Germany

## **Contents**

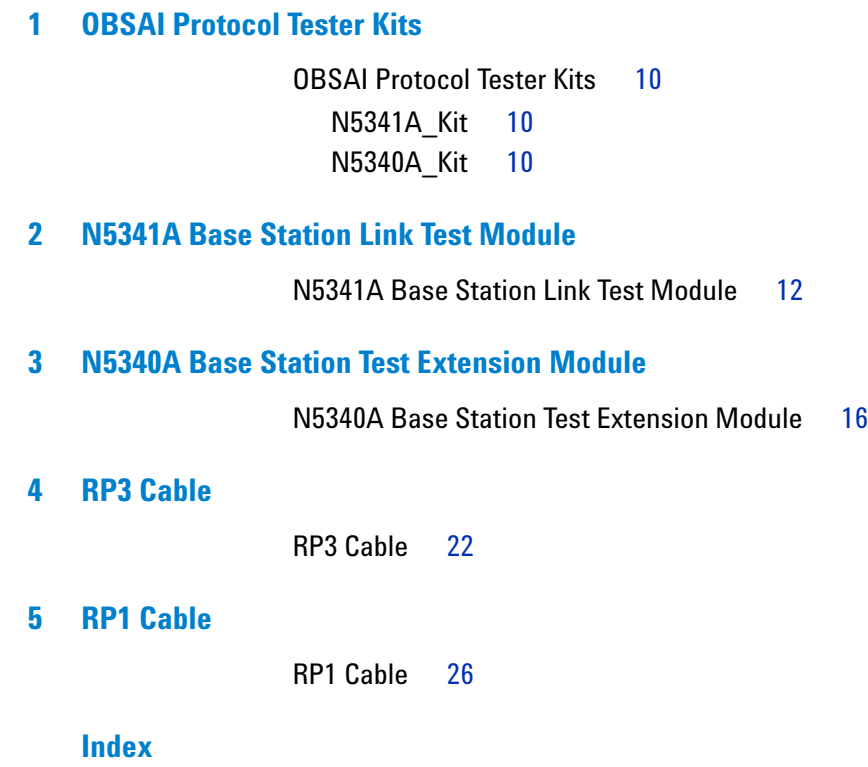

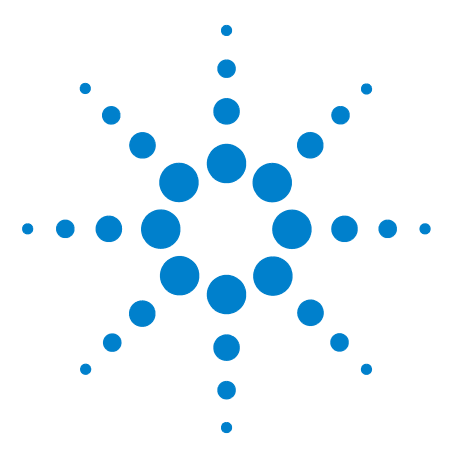

**1**

## <span id="page-8-0"></span>**OBSAI Protocol Tester Kits**

**[OBSAI Protocol Tester Kits](#page-9-0) 10**

This chapter lists the components of the different kits available for OBSAI Protocol Tester.

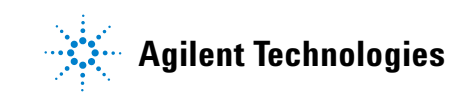

### <span id="page-9-0"></span>**OBSAI Protocol Tester Kits**

<span id="page-9-5"></span>OBSAI Protocol Tester comes in the form of the following product kits:

- **•** [N5341A\\_Kit](#page-9-1)
- **•** [N5340A\\_Kit](#page-9-2)

### <span id="page-9-4"></span><span id="page-9-1"></span>**N5341A\_Kit**

This kit comes with the following set of products:

**•** [RP1 Cable](#page-24-1)

### <span id="page-9-3"></span><span id="page-9-2"></span>**N5340A\_Kit**

This kit comes with the following set of products:

- **•** [RP1 Cable](#page-24-1)
- **•** [RP3 Cable](#page-20-1)

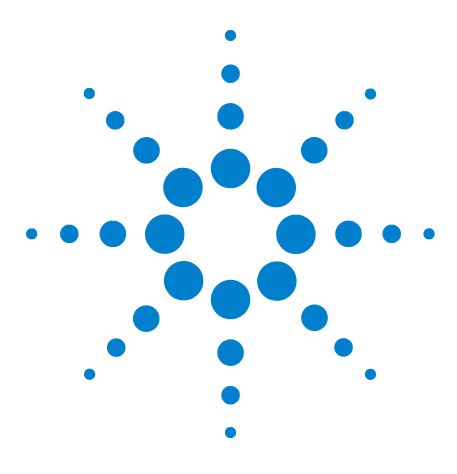

<span id="page-10-1"></span>**2**

## <span id="page-10-0"></span>**N5341A Base Station Link Test Module**

**[N5341A Base Station Link Test Module](#page-11-0) 12**

This chapter provides information on the N5341A Base Station Link Test module used for OBSAI.

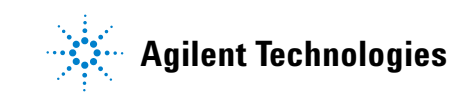

### <span id="page-11-0"></span>**N5341A Base Station Link Test Module**

<span id="page-11-4"></span><span id="page-11-3"></span>N5341A Base Station Link Test module is an RP3- 01 input module, which you can use to emulate RF, Baseband, or CCM.

<span id="page-11-2"></span>[Figure 1](#page-11-1) shows the N5341A Base Station Link Test module.

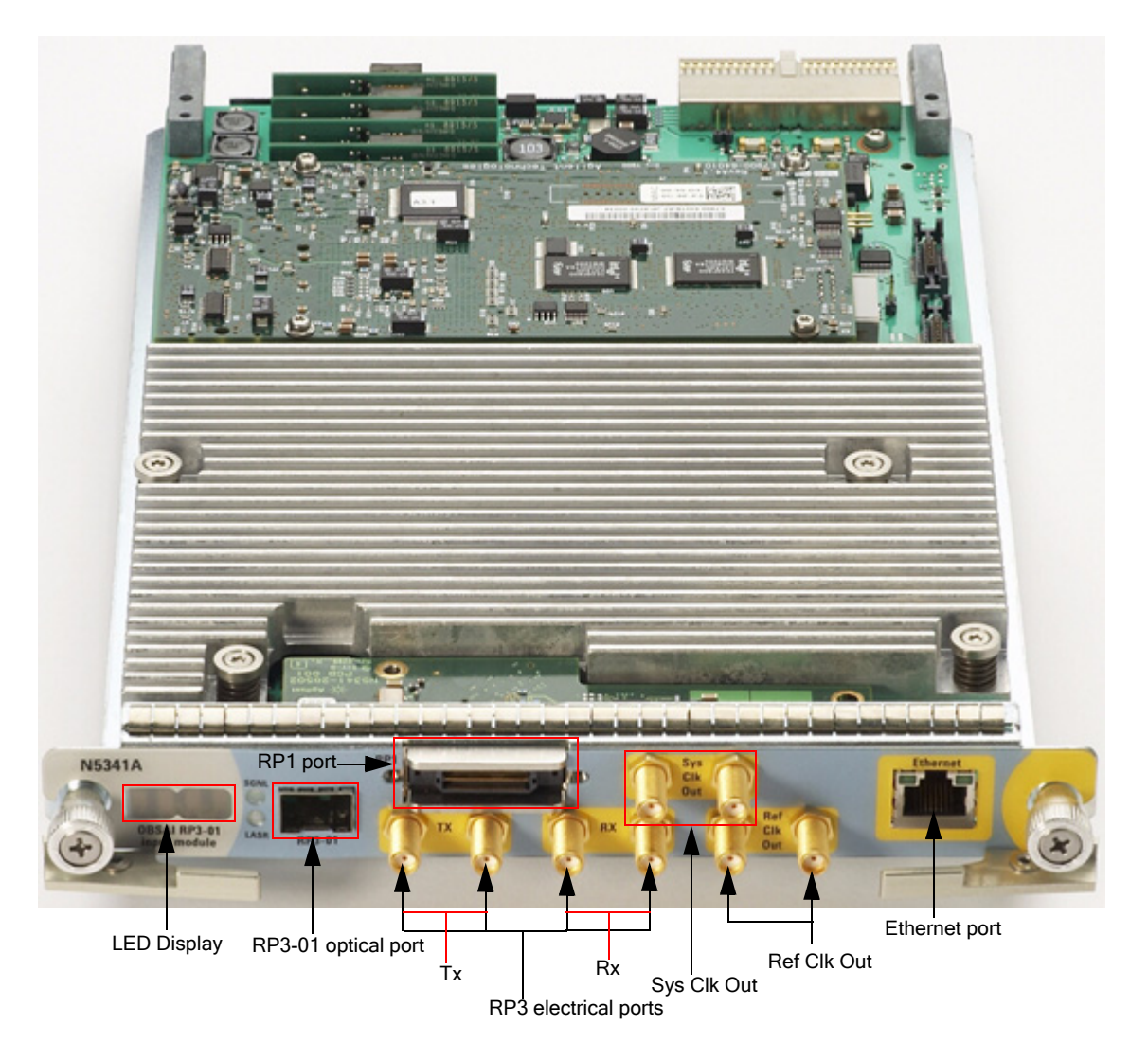

**Figure 1** N5341A Base Station Link Test Module

<span id="page-11-1"></span>As shown in [Figure 1](#page-11-1), the N5341A Base Station Link Test module has the following components:

<span id="page-12-1"></span>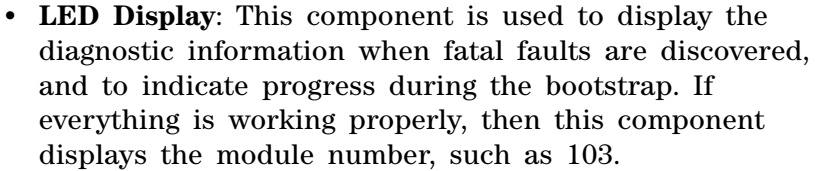

- <span id="page-12-4"></span>**• RP3- 01 optical port**: This component is a receiver and transmitter port, which is used to connect the N5341A module with DUT using the optical cable.
- **RP1 port**: This component connects the N5341A module with DUT using the *RP1 cable*, and exhibits the following behavior:
	- **•** When you are using N5341A as a Base Station with CCM, the RP1 cable provides internally generated *sync bursts* to DUT.
	- **•** When you are using N5341A as an RF module, the RP1 cable provides *reference clock* and *sync bursts* to N5341A from DUT.
- <span id="page-12-3"></span>**• RP3 electrical ports**: This component is a set of Rx and Tx ports, which are used to connect the N5341A module with DUT using the electrical cables.
- <span id="page-12-5"></span>**• Sys Clk Out**: This component provides a reference clock of 307.2 MHz, which is locked to the system clock of 30.72 MHz.
- <span id="page-12-2"></span>**• Ref Clk Out**: This component provides a system clock of 30.72 MHz when N5341A is working as a base station with CCM.
- <span id="page-12-0"></span>**• Ethernet port**: This component is used to connect N5341A with LAN.

### **WARNING Do not directly touch any component on the N5341A module. It may be hot.**

**CAUTION** Components on the N5341A module are sensitive to the static electricity. Therefore, take necessary anti-static precautions, such as wear a grounded wrist strap, to minimize the possibility of electrostatic damage.

### **N5341A Base Station Link Test Module**

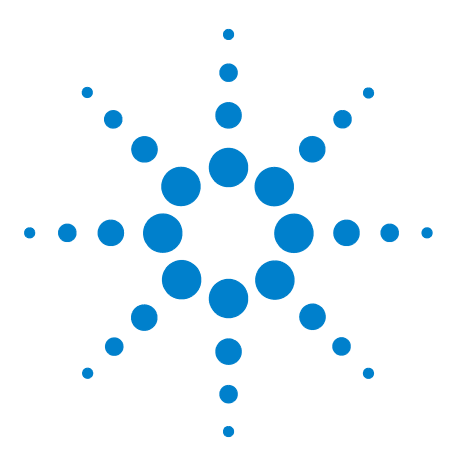

<span id="page-14-1"></span>**3**

## <span id="page-14-0"></span>**N5340A Base Station Test Extension Module**

**[N5340A Base Station Test Extension Module](#page-15-0) 16**

This chapter provides information on the N5340A Base Station Test Extension module used for OBSAI.

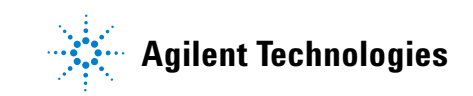

### <span id="page-15-0"></span>**N5340A Base Station Test Extension Module**

<span id="page-15-5"></span><span id="page-15-3"></span>The N5340A Base Station Test Extension module is an RP3 input module, which you can use to provide up to four RP3 links to the current configuration.

[Figure 2](#page-15-1) shows the N5340A Base Station Test Extension module.

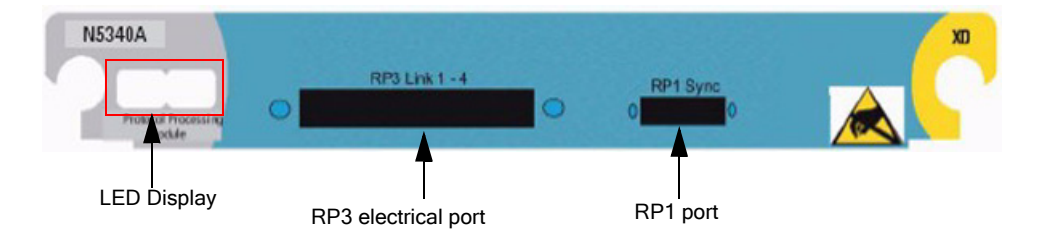

<span id="page-15-1"></span>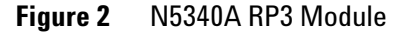

As shown in [Figure 2](#page-15-1), the N5340A RP3 module has the following components:

- <span id="page-15-2"></span>**• LED Display**: This component is used to display the diagnostic information when fatal faults are discovered, and to indicate progress during the bootstrap. If everything is working properly, then this component displays the module number, such as 103.
- <span id="page-15-4"></span>**• RP3 electrical port**: This component provides four links, which are used to connect the N5340A module with DUT using the RP3 cable.

The RP3 electrical port is a 100- pin connector that provides four electrical links and a reference clock output.

[Figure 3](#page-16-0) shows the pins arrangement.

| Labeling |          |                              |                                      |                                                        | Labeling    |  |  |  |
|----------|----------|------------------------------|--------------------------------------|--------------------------------------------------------|-------------|--|--|--|
|          |          |                              |                                      |                                                        |             |  |  |  |
|          | 2        | <b>NC</b>                    | <b>NC</b>                            | 1                                                      |             |  |  |  |
|          | 4        | <b>NC</b>                    | <b>NC</b>                            | 3                                                      |             |  |  |  |
|          | B        | <b>NC</b>                    | <b>NC</b>                            | 5                                                      |             |  |  |  |
|          | 8        | <b>GND</b>                   | GND                                  | 7                                                      |             |  |  |  |
|          | Ð        | $Q_p$                        | $P$ <sub>-</sub> $P$                 | 9                                                      |             |  |  |  |
|          | 12       | <b>GND</b>                   | GND                                  | 11                                                     |             |  |  |  |
|          | 14       | $Q_n$ n                      | $P_n$                                | 13                                                     |             |  |  |  |
|          | 11       | GND                          | GND                                  | 15                                                     |             |  |  |  |
|          | 包        | <b>GND</b>                   | GND                                  | T                                                      |             |  |  |  |
|          | 20       | $N_p$                        | $M_p$                                | 19                                                     |             |  |  |  |
|          | 22       | <b>GND</b>                   | GND                                  | 21                                                     |             |  |  |  |
|          | 24       | N <sub>n</sub>               | и<br>Ln.                             | 23                                                     |             |  |  |  |
|          | 28       | GND                          | GND                                  | 25                                                     |             |  |  |  |
|          | 28       | <b>GND</b>                   | GND                                  | 27                                                     |             |  |  |  |
| Tx2_p    | 30       | L_p                          | $K_p$                                | 29                                                     | Tx1_p       |  |  |  |
|          | 32       | GND                          | GND                                  | 31                                                     |             |  |  |  |
| $Tx2 =$  | 34       | L n                          | K <sub>n</sub>                       | 33                                                     | $Tx1_1$     |  |  |  |
|          | 38       | <b>GND</b>                   | GND                                  | 35                                                     |             |  |  |  |
|          | 38       | <b>GND</b>                   | GND                                  | 37                                                     |             |  |  |  |
| Rx2 p    | 40<br>42 | $J_p$<br><b>GND</b>          | L.P<br>GND                           | 39                                                     | Rx1 p       |  |  |  |
|          |          |                              |                                      | 41<br>43                                               | Rx1 a       |  |  |  |
| $Rx2$ m  | 44<br>48 | $J_n$<br><b>GND</b>          | 1 <sub>n</sub><br>GND                | 45                                                     |             |  |  |  |
|          | 48       | <b>NC</b>                    | REF1 <sub>p</sub>                    | 47                                                     | Ref. Cit. p |  |  |  |
|          | 50       | <b>NC</b>                    | REF1 <sub>n</sub>                    | 49                                                     | Ref. Cit. a |  |  |  |
|          | 52       | NC                           | NC                                   | 51                                                     |             |  |  |  |
|          | 54       | <b>NC</b>                    | <b>NC</b>                            | 53                                                     |             |  |  |  |
|          | 58       | <b>GND</b>                   | GND                                  | 55                                                     |             |  |  |  |
| Rx4 m    | 58       | $H_n$                        | G <sub>n</sub>                       | 57                                                     | Rx3 m       |  |  |  |
|          | 80       | <b>GND</b>                   | GND                                  | 59                                                     |             |  |  |  |
| Rx4 p    | 82       | $H$ <sub>p</sub>             | $G_p$                                | B1                                                     | Rx3 p       |  |  |  |
|          | 84       | <b>GND</b>                   | GND                                  | 83                                                     |             |  |  |  |
|          | 88       | <b>GND</b>                   | GND                                  | 85                                                     |             |  |  |  |
| Tx4_a    | 88       | $F_n$ n                      | $E_{m}$                              | 87                                                     | Tx3 m       |  |  |  |
|          | 70       | GND                          | GND                                  | 89                                                     |             |  |  |  |
| Tx4 p    | 72       | $F_p$                        | $E$ <sub>-P</sub>                    | 71                                                     | Тх3 р       |  |  |  |
|          | 74       | GND                          | GND                                  | 73                                                     |             |  |  |  |
|          | 78       | <b>GND</b>                   | GND                                  | 75                                                     |             |  |  |  |
|          | 78       | $D_n$                        | $C_{m}$ n                            | 77                                                     |             |  |  |  |
|          | 80       | GND                          | GND                                  | 79                                                     |             |  |  |  |
|          | 82       | $D$ <sub>-</sub> $P$         | $C_{p}$                              | 81                                                     |             |  |  |  |
|          | 84       | <b>GND</b>                   | GND                                  | 83                                                     |             |  |  |  |
|          | 88       | <b>GND</b>                   | GND                                  | 85                                                     |             |  |  |  |
|          | 88       | B <sub>n</sub><br><b>GND</b> | A n<br>GND                           | 87<br>89                                               |             |  |  |  |
|          | 90       |                              |                                      |                                                        |             |  |  |  |
|          | 92       | $B$ <sub>-</sub> $P$<br>GND  | $A$ <sub>P</sub><br>GND              | 91                                                     |             |  |  |  |
|          | 94<br>98 | <b>NC</b>                    | <b>NC</b>                            | 93<br>95                                               |             |  |  |  |
|          | 98       | NC.                          | NC.                                  | 97                                                     |             |  |  |  |
|          | 10D      | <b>NC</b>                    | <b>NC</b>                            | 99                                                     |             |  |  |  |
|          |          |                              |                                      |                                                        |             |  |  |  |
|          |          |                              |                                      |                                                        |             |  |  |  |
|          |          |                              | High Speed Signal with SMA connector |                                                        |             |  |  |  |
|          |          |                              |                                      | High Speed Signal with InF Capacitor and SMA connector |             |  |  |  |
|          |          |                              | Ground                               |                                                        |             |  |  |  |
|          |          |                              | not connected                        |                                                        |             |  |  |  |

<span id="page-16-0"></span>**Figure 3** 100-pin arrangement

<span id="page-17-0"></span>**• RP1 port**: This component connects the N5340A module with DUT using the *RP1 cable*, and provides *reference clock* and *sync bursts* to N5340A from DUT when used as a Base Station or as an RF module.

The RP1 port is a 60-pin connector that provides 30.72 MHz system clock input, sync burst input and output, and trigger output.

[Figure 4](#page-18-0) shows the pins arrangement.

|                | 2  | <b>GND</b>                                                |  | <b>GND</b>                           | 1  |             |  |  |  |
|----------------|----|-----------------------------------------------------------|--|--------------------------------------|----|-------------|--|--|--|
|                | 4  | <b>NC</b>                                                 |  | <b>NC</b>                            | 3  |             |  |  |  |
|                | 6  | <b>NC</b>                                                 |  | <b>NC</b>                            | 5  |             |  |  |  |
|                | 8  | GND                                                       |  | GND                                  | 7  |             |  |  |  |
|                | 10 | <b>NC</b>                                                 |  | <b>NC</b>                            | 9  |             |  |  |  |
|                | 12 | <b>NC</b>                                                 |  | <b>NC</b>                            | 11 |             |  |  |  |
|                | 14 | <b>GND</b>                                                |  | <b>GND</b>                           | 13 |             |  |  |  |
|                | 16 | <b>NC</b>                                                 |  | <b>NC</b>                            | 15 |             |  |  |  |
|                | 18 | <b>NC</b>                                                 |  | <b>NC</b>                            | 17 |             |  |  |  |
|                | 20 | <b>GND</b>                                                |  | <b>GND</b>                           | 19 |             |  |  |  |
| Sxns_Burst_IN  | 22 | DATA1_n                                                   |  | <b>NC</b>                            | 21 |             |  |  |  |
|                | 24 | DATA1_p                                                   |  | <b>NC</b>                            | 23 |             |  |  |  |
|                | 26 | <b>NC</b>                                                 |  | <b>NC</b>                            | 25 |             |  |  |  |
|                | 28 | <b>NC</b>                                                 |  | <b>NC</b>                            | 27 |             |  |  |  |
|                | 30 | <b>GND</b>                                                |  | <b>GND</b>                           | 29 |             |  |  |  |
|                | 32 | <b>NC</b>                                                 |  | CLK_p                                | 31 | RP1_Clock   |  |  |  |
|                | 34 | <b>NC</b>                                                 |  | $GLK$ <sub>D</sub>                   | 33 |             |  |  |  |
|                | 36 | <b>NC</b>                                                 |  | <b>NC</b>                            | 35 |             |  |  |  |
|                | 38 | <b>NC</b>                                                 |  | <b>NC</b>                            | 37 |             |  |  |  |
|                | 40 | <b>GND</b>                                                |  | <b>GND</b>                           | 39 |             |  |  |  |
| Sync_Butst_QUI | 42 | DATA2_n                                                   |  | <b>NC</b>                            | 41 |             |  |  |  |
|                | 44 | DATA <sub>2</sub> p                                       |  | <b>NC</b>                            | 43 |             |  |  |  |
|                | 46 | <b>NC</b>                                                 |  | <b>NC</b>                            | 45 |             |  |  |  |
|                | 48 | <b>NC</b>                                                 |  | <b>NC</b>                            | 47 |             |  |  |  |
|                | 50 | <b>GND</b>                                                |  | <b>GND</b>                           | 49 |             |  |  |  |
|                | 52 | <b>NC</b>                                                 |  | DATA3_n                              | 51 | Iriaast_QUI |  |  |  |
|                | 54 | <b>NC</b>                                                 |  | DATA3_p                              | 53 |             |  |  |  |
|                | 56 | <b>NC</b>                                                 |  | <b>NC</b>                            | 55 |             |  |  |  |
|                | 58 | <b>NC</b>                                                 |  | <b>NC</b>                            | 57 |             |  |  |  |
|                | 60 | <b>NC</b>                                                 |  | <b>NC</b>                            | 59 |             |  |  |  |
|                |    |                                                           |  |                                      |    |             |  |  |  |
|                |    |                                                           |  |                                      |    |             |  |  |  |
|                |    |                                                           |  | High Speed Signal with SMA connector |    |             |  |  |  |
|                |    |                                                           |  | Ground                               |    |             |  |  |  |
|                |    |                                                           |  | not connected                        |    |             |  |  |  |
|                |    | not connected / alternative position for High Speed signa |  |                                      |    |             |  |  |  |

<span id="page-18-0"></span>**Figure 4** 60-pin arrangement

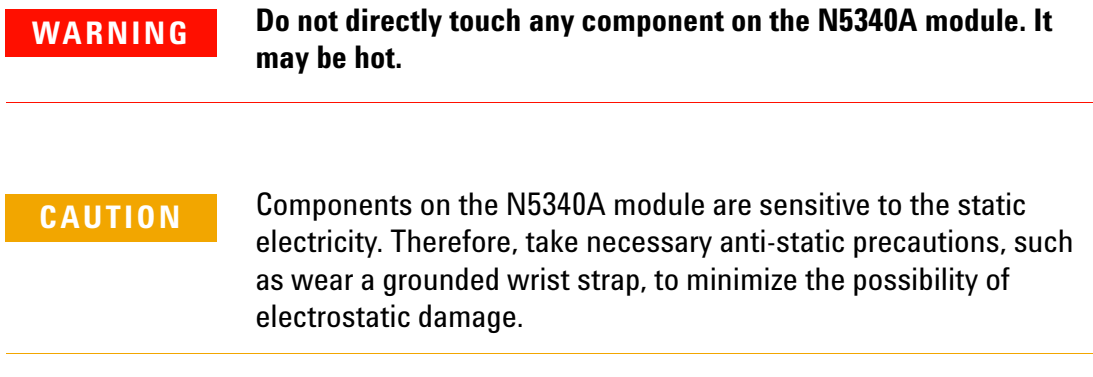

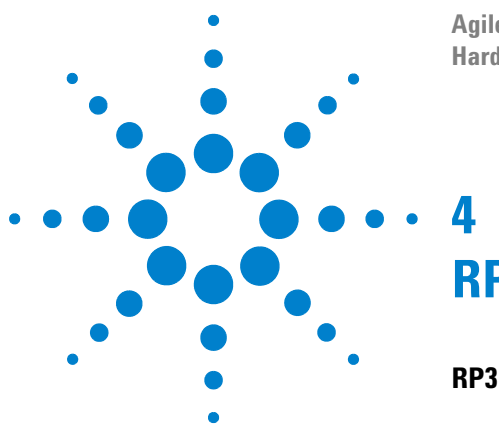

<span id="page-20-1"></span><span id="page-20-0"></span>**RP3 Cable**

**[RP3 Cable](#page-21-0) 22**

This chapter provides information on the RP3 cable used with N5340A.

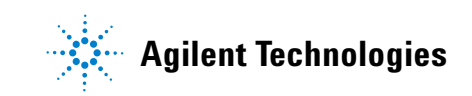

### <span id="page-21-0"></span>**RP3 Cable**

<span id="page-21-3"></span>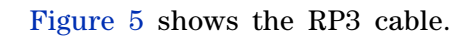

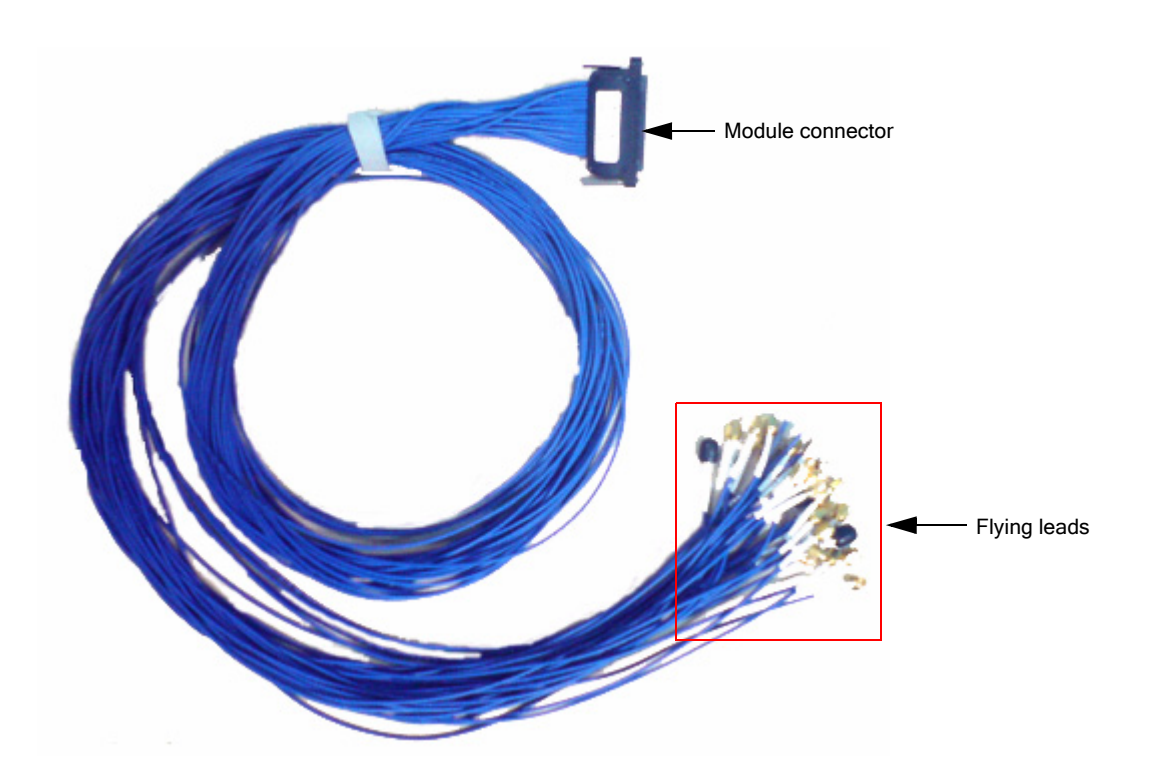

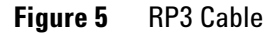

As shown in Figure 5, the RP3 cable has the following components:

<span id="page-21-2"></span>**• Module connector**: This component connects to the *RP3 electrical port* component of the N5340A module.

For information on N5340A, refer [Chapter 3, N5340A](#page-14-1)  [Base Station Test Extension Module](#page-14-1).

<span id="page-21-1"></span>**• Flying leads**: This component connects to DUT. There are 18 flying lead cables that yon can use to connect to DUT. Out these, 16 flying leads are for Tx and Rx, and two flying leads are for system clock.

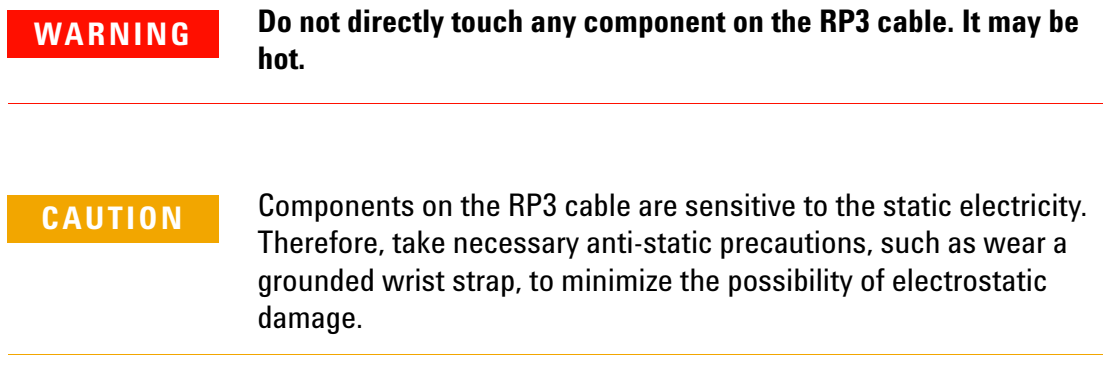

### **RP3 Cable**

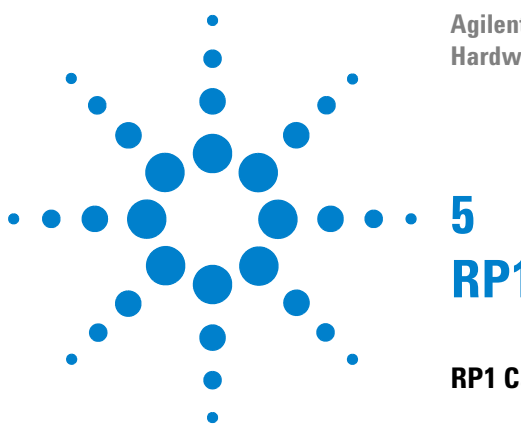

<span id="page-24-1"></span><span id="page-24-0"></span>**RP1 Cable**

**[RP1 Cable](#page-25-0) 26**

This chapter provides information on the RP1 cable used with N5341A and N5340A.

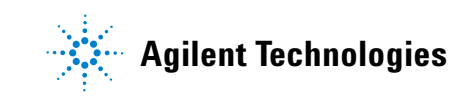

### <span id="page-25-0"></span>**RP1 Cable**

<span id="page-25-3"></span>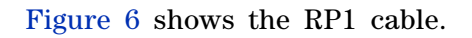

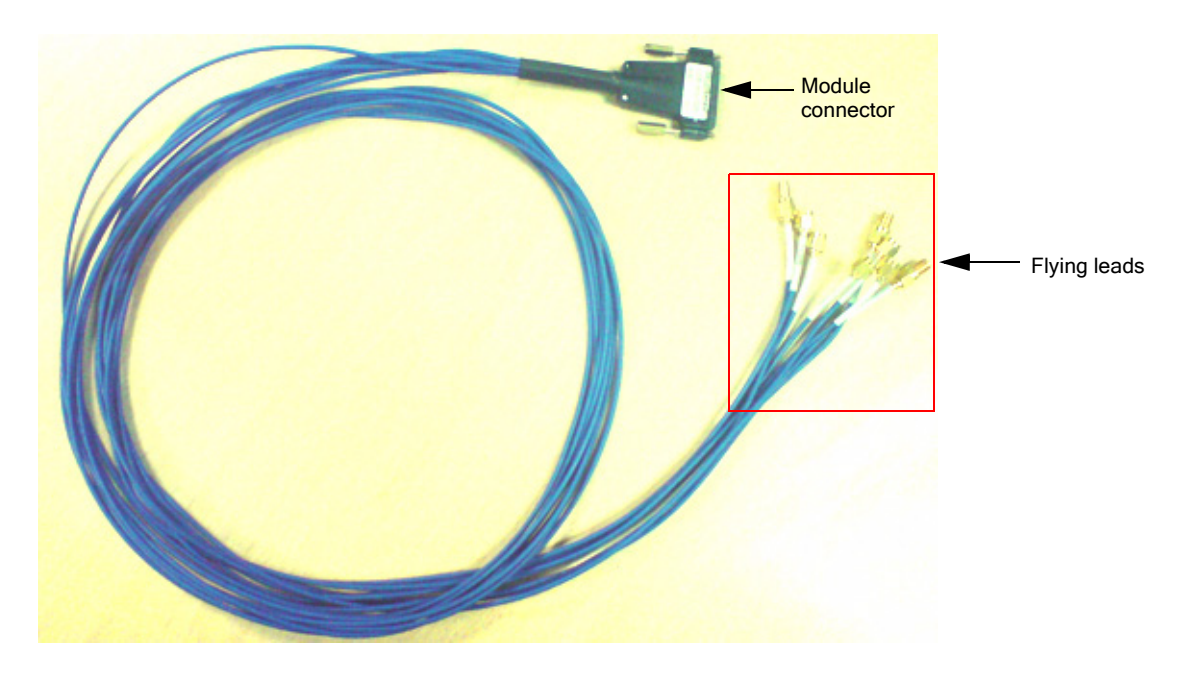

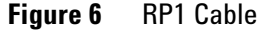

As shown in Figure 6, the RP1 cable has the following components:

<span id="page-25-2"></span>**• Module connector**: This component connects to the *RP1 port* component of the N5340A and N5341A modules.

For information on N5340A, refer to [Chapter 3, N5340A](#page-14-1)  [Base Station Test Extension Module](#page-14-1).

For information on N5341A, refer to [Chapter 2, N5341A](#page-10-1)  [Base Station Link Test Module.](#page-10-1)

<span id="page-25-1"></span>**• Flying leads**: This component connects to DUT. There are 8 flying lead cables that yon can use to connect to DUT. Out these flying leads, 4 are for sync burst in and out, 2 are for system clock, and 2 are for trigger out.

**NOTE** At present, RP1 cable does not support trigger out capabilities.

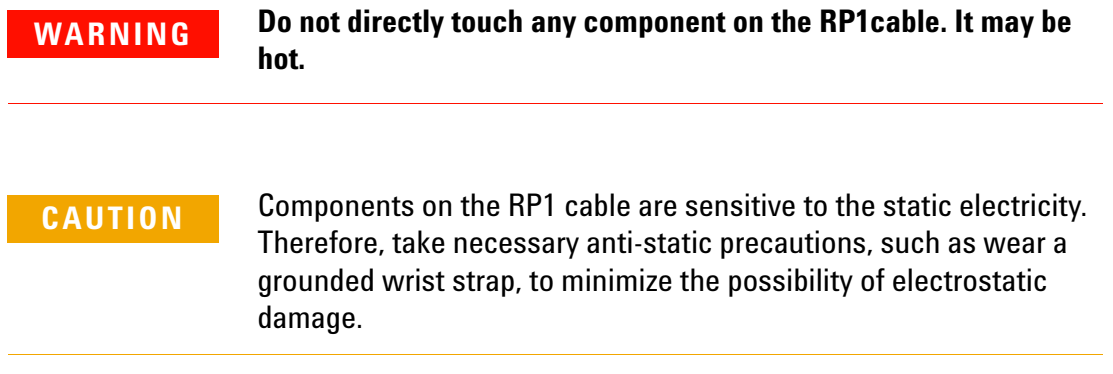

### **RP1 Cable**

## <span id="page-28-0"></span>**Index**

### **E**

Ethernet port, [13](#page-12-0)

### **F**

Flying leads, [22,](#page-21-1) [26](#page-25-1)

### **L**

LED Display, [13,](#page-12-1) [16](#page-15-2)

### **M**

Module connector, [22](#page-21-2), [26](#page-25-2)

### **N**

N5340A Base Station Test Extension module, [16](#page-15-3) N5340A\_Kit, [10](#page-9-3) N5341A Base Station Link Test Module, [12](#page-11-2) N5341A Base Station Link Test module, [12](#page-11-3) N5341A\_Kit, [10](#page-9-4)

### **O**

OBSAI Protocol Tester, [10](#page-9-5)

### **R**

Ref Clk Out, [13](#page-12-2) RP1 cable, [26](#page-25-3) RP1 port, [18](#page-17-0) RP3 cable, [22](#page-21-3) RP3 electrical port, [16](#page-15-4) RP3 electrical ports, [13](#page-12-3) RP3 input module, [16](#page-15-5) RP3-01 input module, [12](#page-11-4) RP3-01 optical port, [13](#page-12-4)

### **S**

Sys Clk Out, [13](#page-12-5)

#### **Index**

Copyright Agilent Technologies 2008 Printed in Germany July 2008

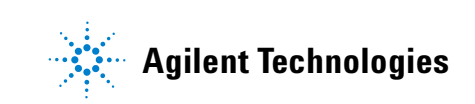